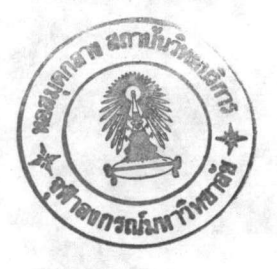

นท $\vec{\tilde{\mathbf{n}}}$  2

## การศึกษาเอกสาร

## การศึกษาพันธ์ ไม้ในประเทศไทย

การศึกษาพันธุ์ไม้ในประเทศไทย เกิดขึ้นค่อนช้างช้ากว่าในประเทศใกล้เคียง เช่น นม่า มาเลเชีย อินเดีย และ อินโดนีเชีย ดังจะเห็นได้จาก การศึกษารวบรวมประวัติความ เป็นมาของการเก็บและศึกษาพันธุ์ไม้ (Exploration of the Flora of Thailand) ของ Kai Larsen ในหนังสือ "Tropical Botany" และจากเอกสารอื่นๆ ดังนี้

1690 นักพฤกษศาสตร์คนแรกชาวต่างประเทศที่เดินทางเช้ามาในประเทศ ค.ศ. ไทยเพื่อการศึกษาพันธุ์ไม้แต่ยังไม่มีการเก็บตัวอย่างคือ E. Kamfer (Larsen, 1979)

A.W. 1821 - 1867 G. Finlayson, J.W. Helfer, Ch.S.P. Parish, Joh.E. Teysmann เข้ามาศึกษาพันธุ์ไม้และเก็บตัวอย่างพันธุ์ไม้ในประเทศไทย แต่อย่าง ไรก็ตามปัจจุบันเหลือตัวอย่างนั<sub>้</sub>นธุ์ไม้จากการเก็บครั้งนั้นตกทอดมาน้อยมาก (Larsen**,** 1979)

ค.ศ. 1857 - 1868 Robert Schomburgk เช้ามาอยู่ในประเทศไทยได้เก็บตัว อย่างพันธุ์ไม้ของประเทศไทยส่งไปที่ Kew ประมาณ 240 ตัวอย่าง (Larsen, 1979)

ค.ศ. 1867 C. Thorel ชาวฝรั่งเศสเช้ามาเก็บตัวอย่างนันธุ์ไม้จากประเทศไทย ประเทศลาว ประเทศเขมร โดยเดินทางล่องไปตามลำน้ำโขง ได้ตัวอย่างนันธุ์ไม้ทั้งสิ้น 2000 ตัวอย่าง ปัจจุบันเก็บรักษาอยู่ ณ พิพิธภัณฑ์พืชปารีส (Larsen,1979)

ค.ศ. 1868 J.B.L.Pierre ชาวฝรั่งเศสเช้ามาเก็บพันธุ์ไม้จากจังหวัดราชบุรีได้ ไปทั้งสิ้น 300 ตัวอย่าง (Larsen, 1979)

ค.ศ. 1868 – 1869 C.A. Foiburg ชาวเดนมาร์กเช้ามาเก็บพันธุ์ไม้จากประ เทศไทย 400 ตัวอย่าง ซึ่งปัจจุบันอยู่ที่ Copenhagen (Larsen, 1979)

ค.ศ. 1877 J. Harmand เก็บตัวอย่างพันธุ์ไม้ได้ทั้งสิ้น 100 ตัวอย่างจากการเดิน ทางไปจังหวัดสุรินทร์ (Larsen, 1979)

ค.ศ. 1877 – 1912 Mrs. D.J. Collin เก็บตัวอย่างนันธุ์ไม้จาก อำเภอศรี– ราชา จังหวัดชลบุรี ได้ทั้งสิ้น 2500 ตัวอย่างชื่งเก็บรักษาอยู่ที่ British Museum (Larsen, 1979)

ค.ศ. 1879 – 1893 มีนักพฤกษศาสตร์หลายท่านเดินทางเช้ามาเก็บตัวอย่างพันธุ์ไม้ ในประเทศไทย ได้แก่ W. Foxe, H. Kunstler, H.J. Murtor, Henrry, C. Goldham , E. Haase แต่อย่างไรก็ตามได้ตัวอย่างนันธุ์ไม้ทั้งหมดรวมกันไม่เกิน 400 ตัว

อย่าง และเก็บไว้ที่พิพิธภัณฑ์พืชหลายแห่ง ตัวอย่างพันธุ์ไม้ส่วนใหญ่ซึ่งเก็บโดย E. Hasse อยู่ที่พิพิธภัณฑ์พืช Berlin (Larsen, 1979)

ค.ศ. 1889 - 1899 C. Curtis เข้ามาเก็บพันธุ์ไม้จากประเทศไทยไปประมาณ 200 ตัวอย่าง ปัจจุบันเก็บอยู่ ณ ประเทศสิงคโปร์ และในช่วงเดียวกันนี้เอง A. Keith เช้ามาเก็บตัวอย่าง พันธุ์ไม้จากอำเภอบางสะพาน จังหวัดประจวบคีรีซันธ์ ได้ไปทั้งสิ้น 500 ตัวอย่าง (Larsen, 1979)

ค.ศ. 1890 Mr. และ Mrs. Bradley ชาวอเมริกัน เดินทางเข้ามาในประเทศ ไทยได้เก็บตัวอย่างนันธุ์ไม้ไป ทั้งสิ้น 200 ตัวอย่าง ปัจจุบันเก็บรักษาอยู่ที่มหวิทยาลัยแห่งรัฐ แคลิฟอร์เนีย (Larsen, 1979)

ค.ศ. 1891 - 1894 F.H. Smiles เข้ามาเก็บตัวอย่างพันธุ์ไม้จากประเทศไทย และ ลาว ทั้งสิ้นประมาณ 1000 ตัวอย่าง และส่วนหนึ่งของนันธุ์ไม้ที่เก็บได้ก็ยังเก็บรักษาอยู่ ในประเทศไทย (Larsen, 1979)

ค.ศ. 1899 D.T. Gwynne - Vaughan เก็บตัวอย่างพันธุ์ไม้จากภาคใต้ของประ เทศไทยได้ 450 ตัวอย่าง ซึ่งเก็บรักษาอยู่ที่ Kew และ Cambridge (Larsen, 1979)

ค.ศ. 1900 มีคณะนักสำรวจนันธุ์ไม้ชาวเดนมาร์กเช้ามาเก็บตัวอย่างนันธุ์ไม้ในประ เทศไทย ในการสำรวจครั้งนี้ E.G. Schmidt ได้เช้ามาทำการสำรวจและเก็บรวบรวม -พันธุ์ ไม้ในบริเ วณเ กาะช้าง - จังหวัดตราด - และส่งพันธุ์ ไม้กลุ่มต่างๆ ไปให้ผู้ เชี่ยวชาญพันธุ์ ไม้ เฉพาะกลุ่มนั้นๆในประเทศต่างๆ ศึกษา แล้วรวบรวมพิมพ์เป็นหนังสือ" Flora of Koh Chang" ซึ่งนับเป็นรายงานฉบับแรกเกี่ยวกับพันธุ์ไม้เมืองไทย (Schmidt, 1900 - 1916)

ค.ศ. 1900 - 1904 E. Linhard เก็บตัวอย่างพันธุ์ไม้จากจังหวัดตากได้ไป 81 ตัวอย่าง (Larsen, 1979)

ค.ศ. 1902 - 1932 Dr.A.F.G. Kerr ซึ่งในตอนแรกเข้ามาเป็นแพทย์อยู่ที่จังหวัด เชียงใหม่ ได้เก็บรวบรวมและศึกษาพันธุ์ไม้ของประเทศไทยในพื้นที่ต่างๆ ตัวอย่างที่เก็บมาบาง ส่วนศึกษาโดยนักพฤกษศาสตร์ผู้เชี่ยวชาญในแต่ละกลุ่มของนั<sub>้</sub>นธุ์ไม้นั้นๆ (Jacob,1962)

ค.ศ. 1904 -1905 C.C.Hosseus นักพฤกษศาสตร์ชาวเยอรมันเข้ามาเก็บตัว อย่างพันธุ์ไม้ในประเทศไทย เก็บตัวอย่างได้ไปทั้งสิ้น 800 ตัวอย่างชื่งปัจจุบันเก็บอยู่ที่เมือง Munich ประเทศเยอรมัน (Larsen, 1979)

ค.ศ. 1921 F.H.W. Kerr เข้ามาเก็บตัวอย่างพันธุ์ไม้ในประเทศไทย โดยอยู่ที่ จังหวัดเชียงใหม่ เก็บตัวอย่างได้ 455 ตัวอย่าง (Larsen,1979)

ค.ศ. 1925 W.G.Craib เป็นนักพฤกษศาสตร์คนแรกที่รวบรวมรายชื่อนันธุ์ไม้ของ ทั้งประเทศไทย นิมพ์เป็นหนังสือ "Florae Siamensis Enumeratio"

ค.ศ. 1934 - 1935 นักพฤกษศาสตร์ชาวเดนมาร์ก คือ G. Seidenfaden เช้า มาเก็บตัวอย่างนันธุ์ไม้ในประเทศไทยได้ไปทั้งสิ้น 550 ตัวอย่าง และต่อมาหลังสงครามโลก ครั้งที่ 2 เขาได้เข้ามาในประเทศไทยอีกในฐานะเอกอัครราชทูต และเก็บงันธุ์ไม้ไปอีกประ มาณ 100 ตัวอย่างชึ่งปัจจุบันเก็บรักษาอยู่ ณ กรุง Copenhagen ประเทศเดนมาร์ก (Larsen,1979) นอกจากนี้ G. Seidenfaden ยังเป็นผู้ที่ศึกษาเกี่ยวกับกล้วยไม้นั้นเมือง ของไทยจนถึงปัจจุบันและนิมน์ผลงานเกี่ยวกับกล้วยไม้นี้นเมืองของไทยลงในวารสารทางพฤกษ ศาสตร์ของประเทศเดนมาร์ก

ค.ศ. 1946 หลังสงครามโลกครั้งที่ 2 นักพฤกษศาสตร์กลุ่มแรกที่เดินทางเช้ามา ศึกษาพันธุ์ไม้ในประเทศไทยได้แก่ S. Bloembergen, G. Denhold, A.J.G.H. Kostermans เดินทางเก็บตัวอย่างบริเวณที่ราบลุ่มแม่น้ำแควน้อย จังหวัดกาญจนบุรีผ่านทาง ไทรโยคจนไปสุดที่ต่านพระเจดีย์ 3 องค์ เก็บพันธุ์ไม้ได้ทั้งสิ้นประมาณ 1000 ตัวอย่าง ทั้ง Phanerogams และ Cryptogams ตัวอย่างชุดแรก เก็บไว้ที่ Leiden ประเทศเนเธอร์ แลนด์ ต่อมา Kostermans เดินทางเข้ามาศึกษาคนเดียว เก็บตัวอย่างไปอีก 450 ตัว อย่าง เก็บรักษาอยู่ที่ Arnold Aboretum ประเทศสหรัฐอเมริกา รวมทั้งบางส่วนก็อยู่ที Leiden ด้วย (Larsen, 1979)

ค.ศ. 1957 - 1960 มีโครงการร่วมกันระหว่างประเทศไทยและประเทศเดนมาร์ก เพื่อการศึกษาทางพฤกษอนุกรมวิธานในประเทศไทย ในครั้งนี้มีนักพฤกษศาสตร์ผู้เชี่ยวชาญใน สาขาต่างๆเข้าร่วมศึกษาด้วยหลายท่าน สำหรับในกลุ่ม Angiosperms นั้น ผู้ที่ร่วมศึกษาได้ แก่ Kai Larsen ศึกษา พืชวงศ์ Liliaceae, Trilliaceae, Iridaceae และ Dr. C.E.B. Bremekamp ศึกษาพืชในวงศ์ Scrophulariaceae, Polygonaceae Nelsonieae ,Thun bergiaceae และ Acanthaceae (Smitinand,1962) เป็นต้น หลังจากนั้นได้รวบรวมผลงานพิมพ์ในชื่อ " Study in the Flora of Thailand 1 -59 " ลงในวารสาร "Dansk Botanisk Arkiv" ของประเทศเดนมาร์ก

ค.ศ. 1958 - 1959 H.B.G. Garrette เข้ามาทำงานกับ กรมป่าไม้ เก็บตัว อย่างพันธ์ไม้ได้ทั้งสิ้น 1500 ตัวอย่าง (Larsen, 1979)

ค.ศ. 1966 มีการศึกษาพันธุ์ไม้ของดอยสุเทพ และ ดอยปุย ในจังหวัดเชียงใหม่เพื่อ ศึกษาถึงกลุ่มพืช ของสังคมพืชบนภูเขาในเขตร้อน ผู้ศึกษาในครั้งนี้ได้แก่ J.0. Sawyer และ C. Chermsirivattana (Sawyer & Chermsirivattana, 1969)

ค.ศ. 1968 T. Smitinand ศึกษาพันธุ์ไม้ในบริเวณอุทยานแห่งชาติเขาใหญ่ โดย ศึกษาถึงสังคมพืชแบบต่างๆ ในเ ขตอุทยานแห่งชาติเ ขา ใหญ่

ค.ศ. 1975 - 1988 Gunnar Seidenfaden พิมพ์ผลงานเกี่ยวกับการศึกษากล้วย ไม้พื้นเมืองของไทยลงใน "Opera Botanica" และ "Dansk Botanisk Arkiv" ซึ่งเป็น วารสารทางพฤกษศาสตร์ ของประเทศเดนมาร์ก

ค.ศ. 1975 เต็ม สมิตินันหน์ และคณะ นิมน์หนังสือชื่อ นันธุ์ไม้ปาเมืองไทย ซึ่งเป็น เ รื่องราวการศึกษาเกี่ยวกับผันธุ์ ไม้ปาที่สามารถพบเห็น ได้ทั่ว ไปของประเทศไทย

ค.ศ. 1977 เต็ม สมิตินันหน์ และคณะ จัดนิมน์หนังสือ นันธุ์ไม้บนอุทยานแห่งชาติเขา ใหญ่ ซึ่งเป็นเรื่องราวของพันธุ์ไม้ที่พบในเขตอุทยานแห่งชาติเขาใหญ่

ค.ศ. 1979 มีการสำรวจทางพฤกษศาสตร์ของประเทศไทยโดยชาวญี่ปุ่น และ ชาว ไทยร่วมกัน (Shimizu, 1980) อันเป็นส่วนหนึ่งของโครงการ "Flora of Thailand" ชึ่ง เริ่มมาตั้งแต่ปี 1965 ได้รับการสนับสนุนโดย กระทรวงศึกษาธิการของประเทศญี่ปุ่น และ สภาวิจัยแห่งชาติของ ประเทศไทย

นอกจากนี้ยังได้มีการศึกษารวบรวมพันธุ์ ไม้อื่นๆอีกมากมายหลายครั้ง โดยนักพฤกษ– ศาสตร์จากต่างประเทศและนักพฤกษศาสตร์ชาวไทยเอง ดังปรากฏใน"Thai Forest Bulletin (Botany)" และ "Flora of Thailand" เป็นต้น จะเห็นได้ว่าผู้ที่ศึกษา พันธุ์ ไม้ของประ เ ทศไทยนั้น ส่วนใหญ่เ บ็นชาวต่างประ เ ทศ ส่วนนักพฤกษศาสตร์ชาว ไทยนั้นยังมี เป็นจำนวนน้อยอยู่ในกลุ่มของผู้ที่สนใจเพียงไม่กี่คน ซึ่งทำให้การศึกษาพันธุ์ไม้เมืองไทยไม่กว้าง ชวาง ประกอบกับมีการทำลายทรัพยากรพันธุ์ไม้อย่างมากมายในแต่ละปี อีกทั้งยังมี พื้นที่อีกมาก ที่ยังไม่ได้รับการสำรวจศึกษาจึงควรมีการศึกษาเพื่อหาทางอนุรักษ์ทรัพยากรพันธุ์ไม้ และนำมา ใช้ให้เกิดประโยชน์สูงสุดอย่างจริงจัง สำหรับการศึกษาไม้ดอกของอุทยานแห่งชาติภูหินร่อง– กล้านั้นไม่ปรากฏว่ามีการศึกษา กันมาก่อน

พ.ศ. 2530 ผู้เบียนได้ศึกษาพืชไร้ดอกบนลานหินอุทยานแห่งชาติภูหินร่องกล้า สำ รวจพบ ทั้งสิ้น 27 ชนิด เป็นพืชพวก Bryophytes 12 ชนิด และ Tracheophytes 15 (กิติเชษฐ์ ศรีดิษฐ,2530) และจากการสำรวจเปื้องต้นพบว่าพันธุ์ไม้ดอกที่ขึ้นอยู่บริเวณ ชนิด ลานหินมีจำนวนมากมายหลายชนิด ตลอดจนสภาพสังคมพืชแสดงให้เห็นการเกิด succession อย่างชัดเจนเป็นที่น่าสนใจยิ่ง